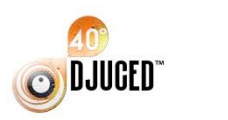

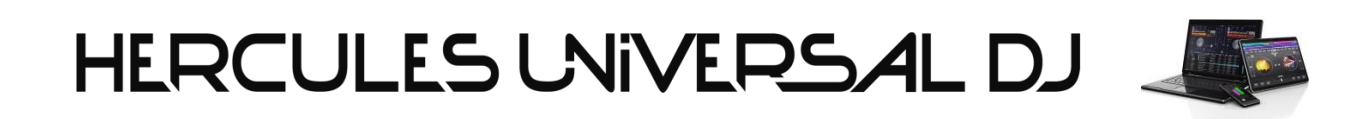

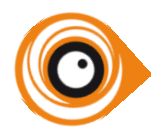

DJUCED<sup>™</sup> 40° <> Hercules Universal DJ

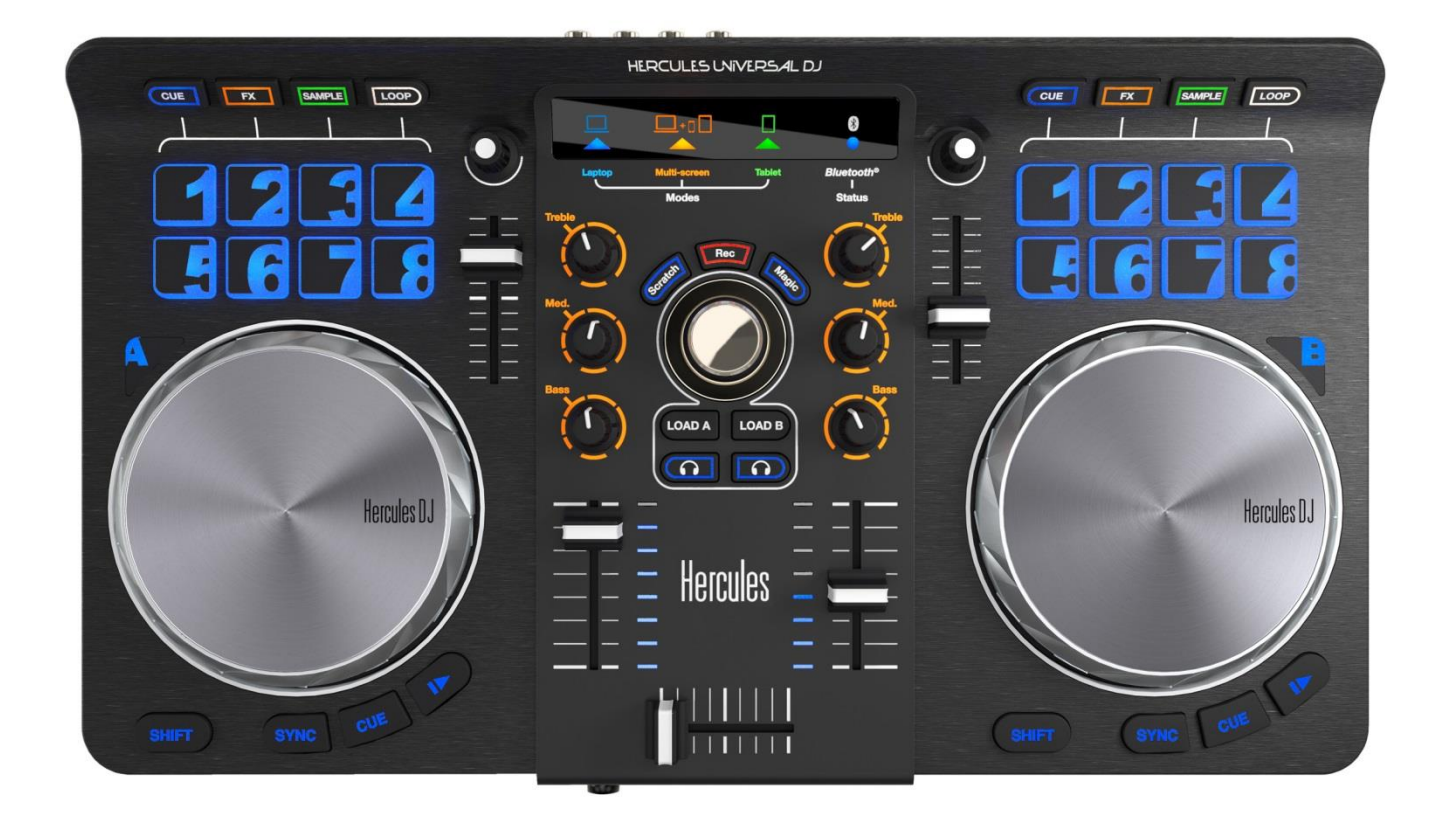

**Mapping Description rev 1.1** 

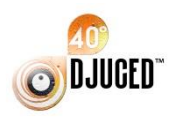

## HERCULES UNIVERSAL DJ

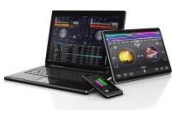

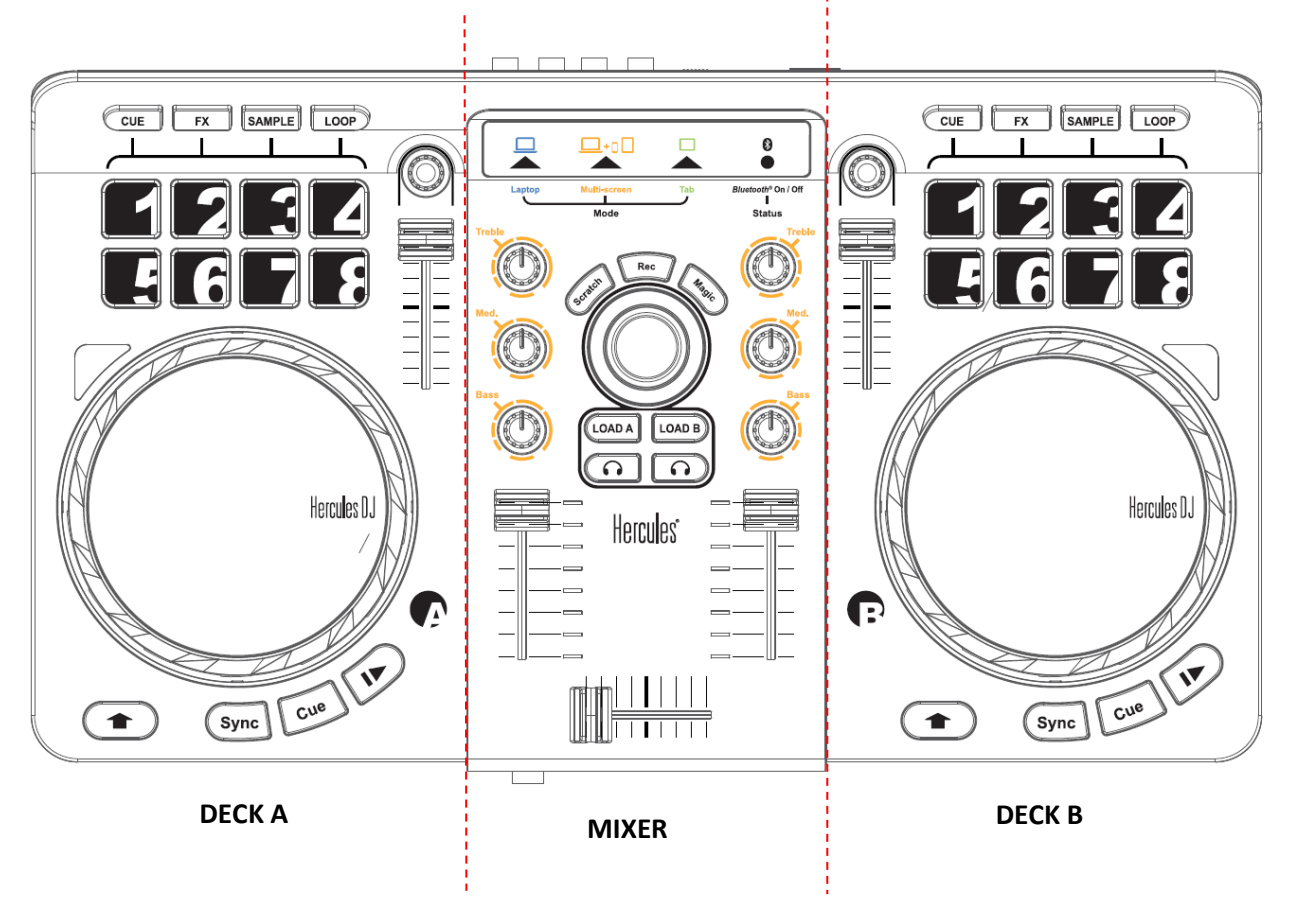

**MIXER Mapping** 

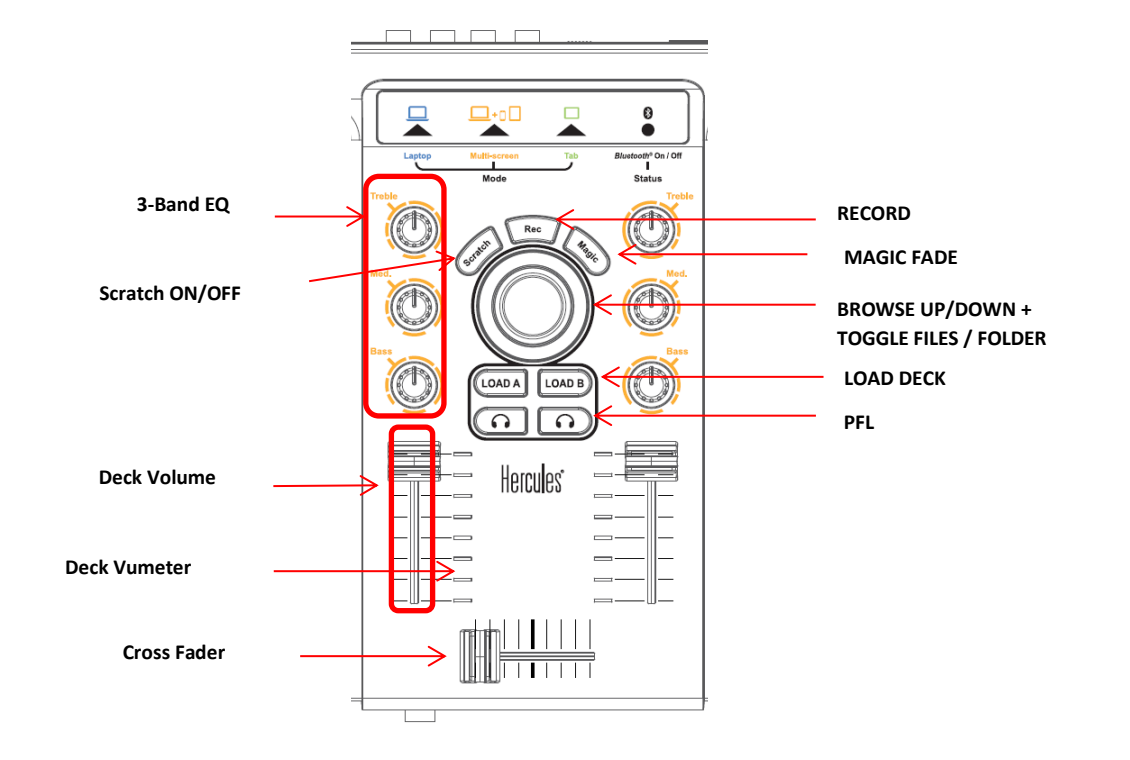

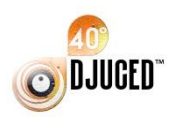

HERCULES UNIVERSAL DJ

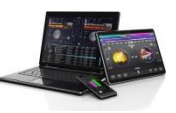

**DECK Mapping**

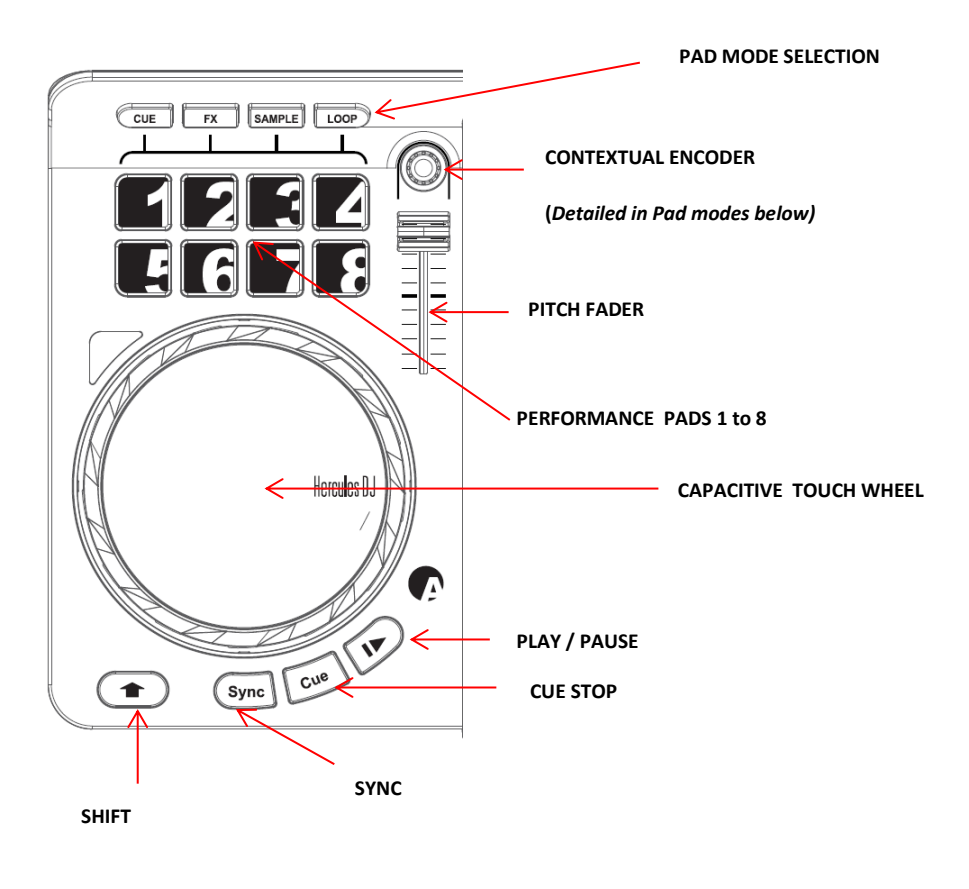

**Detailed Pads Modes:**

**'CUE' Mode**

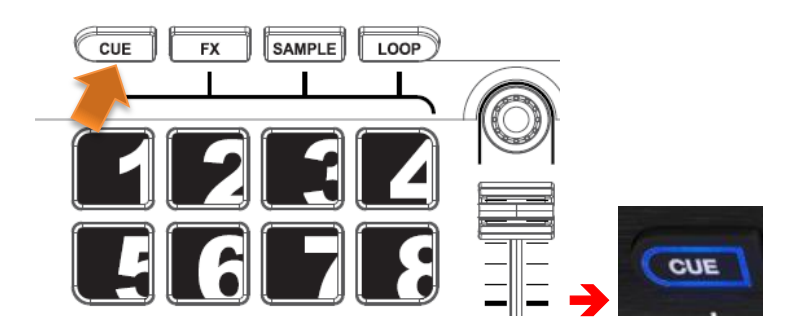

**Pad** 1 to 8 = HotCue 1 to 8

**Encoder** = Gain

**'Shift' + Pad** 1 to 8 = Delete HotCue 1 to 8

**'Shift'** + **Encoder** = Gain

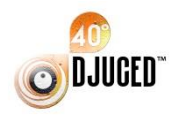

HERCULES UNIVERSAL D.

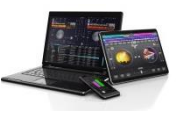

## **'FX' Mode**

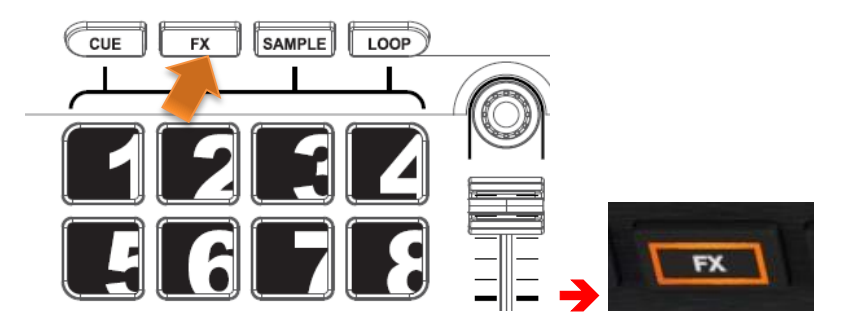

**Pad** 1 to 3 = Fx 'ON' (Fx 1 to 3) **Pad** 4 = Macro Fx 'ON' **Pad** 5 to 7 + **Encoder** = FX Amount (Fx 1 to 3) **Pad** 8 + **Encoder** = Macro Fx Amount **Encoder** = Dry / Wet **'Shift'** + **Pad** 1 to 3 = Fx Selection List increment (Fx 1 to 3) **'Shift'** + **Pad** 5 to 7 = Fx Selection List decrement (Fx 1 to 3) **'Shift'** + **Encoder** = Gain

## **'Sample' Mode**

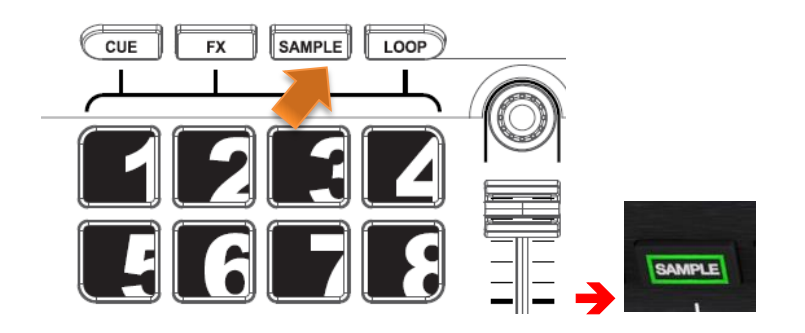

Pad 1 to 4 = Sample Play Now 1 to 4

**Pad** 5 to 8 = Single shot / Loop sampler 1 to 4

**Encoder** + **Pad** 5 to 8 pressed = Sample Volume 1 to 4

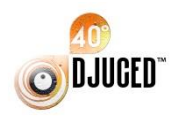

HERCULES UNIVERSAL D.

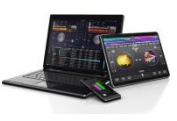

## **'Loop' Mode**

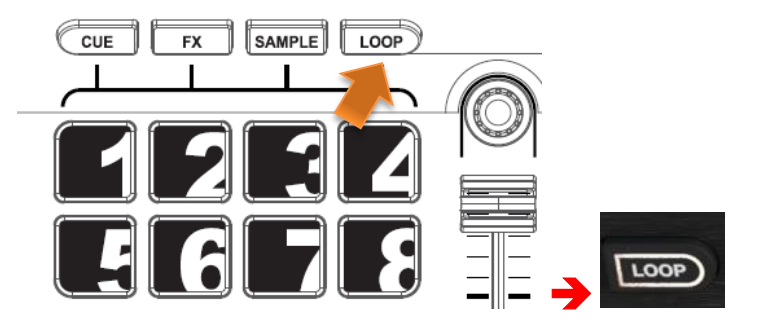

**Pad** 1 to 8 = Loop 1/16 to Loop 16

**Encoder** = Loop Half/Double if a loop is 'ON' or Loop Select if no loop is 'ON'

**'Shift'** + **Pad** 1 = Loop In

- **'Shift'** + **Pad** 2 = Loop Out,
- **'Shift'** + **Pad**  $3 =$  Loop Half ( $/2$ )
- **'Shift'** + **Pad** 4 = Loop Double (x2)
- **'Shift'** + **Pad** 5 = Loop Toggle
- **'Shift'** + **Pad** 6 = Loop Mode (LOOP / RUN)
- **'Shift'** + **Pad** 7 = Loop Split
- **'Shift'** + **Pad** 8 = Easy Loop ON/OFF
- **'Shift'** + **Encoder** = Gain